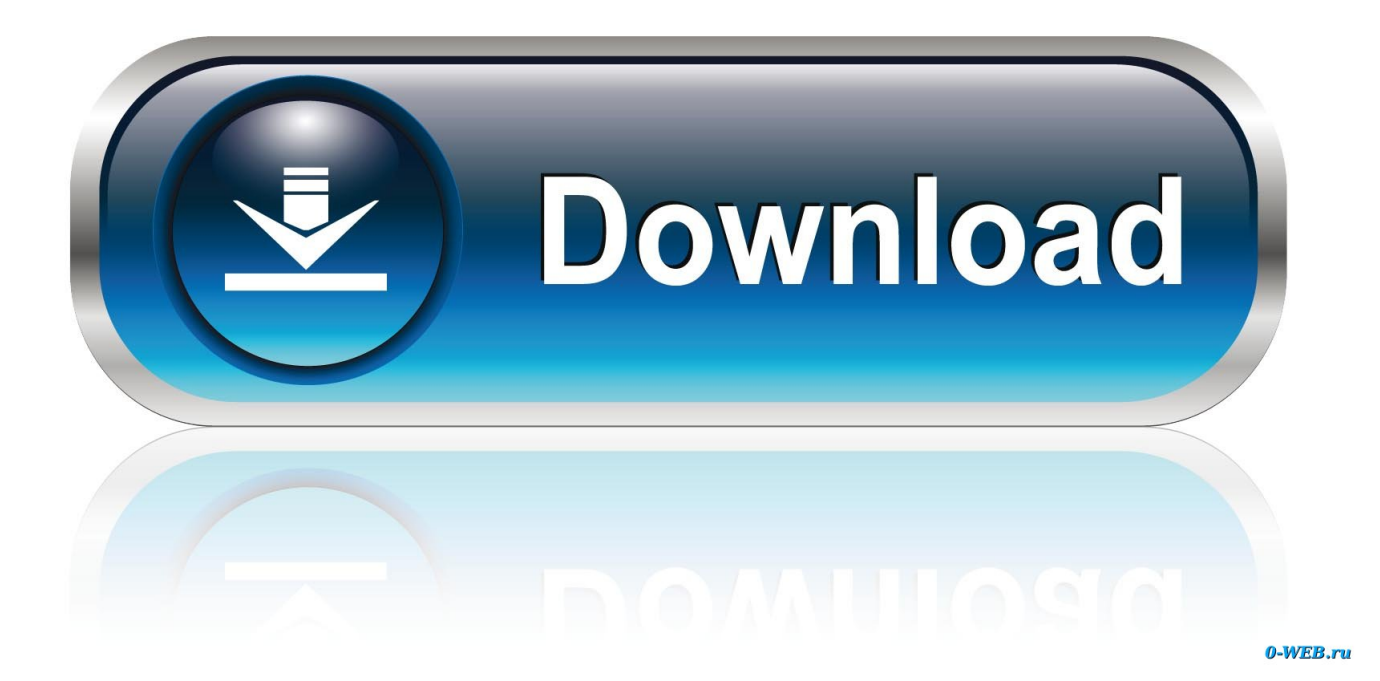

[BIM 360 Glue 2012 Scaricare Attivatore 64 Bits Italiano](https://tlniurl.com/1qopum)

[ERROR\\_GETTING\\_IMAGES-1](https://tlniurl.com/1qopum)

[BIM 360 Glue 2012 Scaricare Attivatore 64 Bits Italiano](https://tlniurl.com/1qopum)

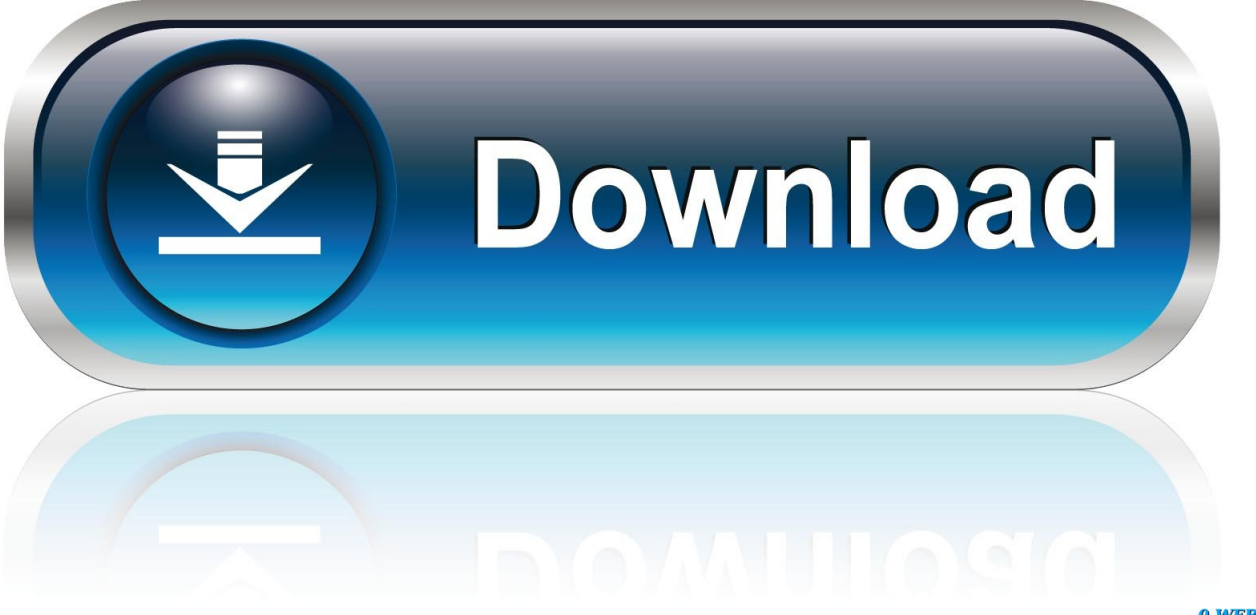

0-WEB.ru

Solution: Click on appropriate server location to download Autodesk BIM 360 Glue desktop application: US · EMEA. After the link opens, Click .... Navisworks Freedom 2013 - free NWD viewer for CAD/BIM data (64-bit) External ... Civil 3D Object Enabler 2012 for AutoCAD 2012, Map 3D 2012, Architecture 2012, ... Autodesk BIM 360 Glue Add-in Apps (direct publishing to cloud from .... Autodesk BIM 360 Coordinate (dříve: Autodesk BIM 360 Glue) je cloud nástroj patřící do rodiny BIM 360. Řeší správu a spolupráci na BIM projektech propojením .... Revit, Robot, Steel. --. Download, Autodesk BIM 360 Glue Add-in Apps (direct publishing to cloud from AutoCAD, Revit, Navisworks, Civil 3D - 2012-2015) .... You can install addin apps for Autodesk Navisworks, Revit, ... Italiano (Italian), Latviešu valoda (Latvian), Lietuvių kalba (Lithuanian) ... Use these add-ins to connect to the BIM 360 Glue cloud and access your ... Click Profile menu Downloads to launch the Autodesk BIM 360 Add-in apps download page. a3e0dd23eb